# CSE211: Compiler Design Nov. 3, 2021

- **Topic**: SMP parallelism continued
	- Safety checking
	- Restructuring loops

- **Discussion questions**:
	- Have you used tools to check for dataraces?

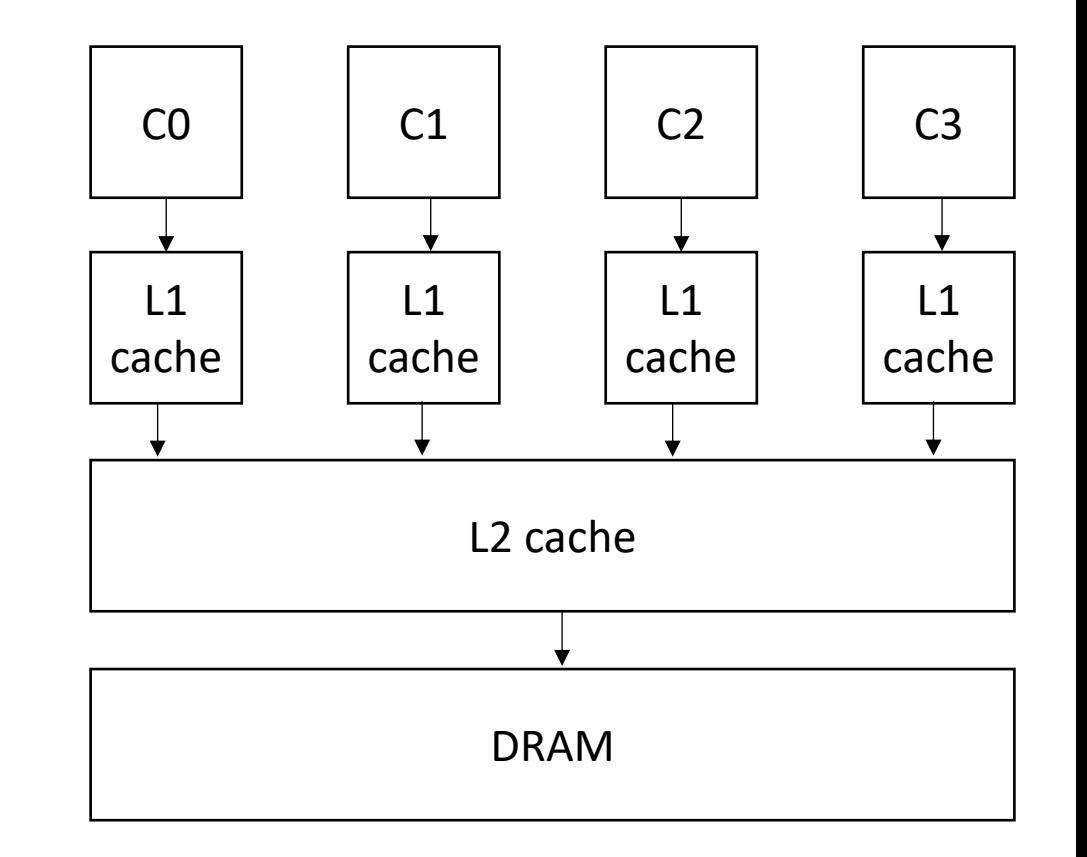

### Announcements

- Midterm is due today!
	- likely won't be answering questions tonight
- Homework 1 grades are out
	- Let me know ASAP if there are any issues
- Homework 3 should be released today (I might need 1 more day...)
	- You have 2 weeks to finish

# Paper/Project proposals

- Please start thinking about these.
	- Message me for recommendations
	- Tell me what you're interested in so we can find a good fit!
- Proposals due on Nov. 14 (less than 2 weeks)
	- Please be pro-active about this. If you don't have one in mind, please send me an email with some of your interests ASAP
- Midterm is a good indicator for how the final will be.

# CSE211: Compiler Design Nov. 3, 2021

- **Topic**: SMP parallelism continued
	- Safety checking
	- Restructuring loops

- **Discussion questions**:
	- Have you used tools to check for dataraces?

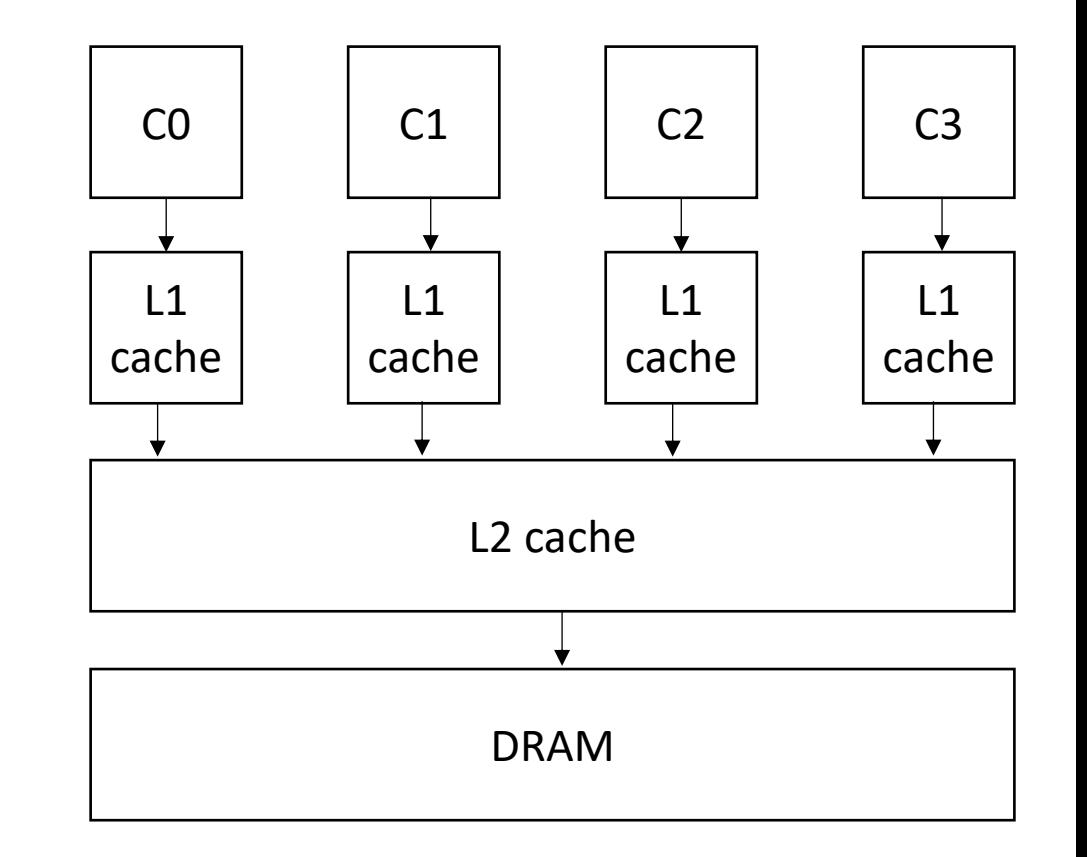

## Aside from homework 1

• Parsing with derivatives

# Adding ? to parsing with derivatives

 $re =$ |{}  $(1)$ | *c* (single character) |  $re_{\text{hs}}$  |  $re_{\text{rhs}}$  $| re<sub>lhs</sub> . re<sub>rhs</sub>$ | re<sub>starred</sub> \*  $|$  re<sub>optional</sub> ?

re\_optional = "" | re\_optional

# What is a method for computing NULL?

Consider the recursive cases:

- NULL(*re) =* match re with:
	- $re_{\text{ths}}$  |  $re_{\text{ths}}$

return NULL( $re_{\text{ths}}$ ) | NULL( $re_{\text{ths}}$ )

• *re*<sub>starred</sub> \*

return ""

 $re =$ |{} | ε | a (single character) | re $_{\text{h}}$  | re<sub>rhs</sub>  $| re<sub>lhs</sub> . re<sub>rhs</sub>$ | restarred \* <mark>| re<sub>optional</sub> ?</mark>

```
• re_{\text{ths}}. re_{\text{ths}}
```
return NULL( $re_{\text{ths}}$ ) . NULL( $re_{\text{ths}}$ )

### Derivative Recursive Cases

Consider the recursive cases:

- $\delta_c$  (*re*) = match re with:
	- $re_{\text{ths}}$  |  $re_{\text{ths}}$

return  $\delta_c(re_{\text{ths}})$  |  $\delta_c$  (*re<sub>rhs</sub>*)

• *restarred \** return *c*(*restarred*) . *restarred \**

• *relhs . rerhs*

return  $\delta_c(re_{\text{ths}})$  .  $re_{\text{ths}}$  /  $NULL(re_{ths})$  *.*  $\delta_c(re_{ths})$ 

• re<sub>optional</sub>? return  $\delta_c(re_{optional})$ 

 $re =$ |{} | ε a (single character)  $re_{\text{h/s}}$  | re<sub>rhs</sub> | restarred \* Poptional ?

# Back to parallelism

• What sorts of components do modern architectures have that allow us to exploit parallelism?

- What sorts of components do modern architectures have that allow us to exploit parallelism?
	- ILP (instruction level parallelism)
	- SMP (symmetric multiprocessing)
- Pros and cons to each?

- How can compilers help with parallelism?
	- ILP
	- SMP

- We are thinking about a special kind of "for" loop, DOALL Loops
	- What are some of the conditions

- We are thinking about a special kind of "for" loop, DOALL Loops
	- What are some of the conditions
	- disjoint arrays
	- bounds from 0 to N
	- only side effects are array writes

- We are thinking about a special kind of "for" loop, DOALL Loops
	- What are some of the conditions
	- disjoint arrays
	- bounds from 0 to N
	- only side effects are array writes
- It is safe to do these loops in parallel if:

- We are thinking about a special kind of "for" loop, DOALL Loops
	- What are some of the conditions
	- disjoint arrays
	- bounds from 0 to N
	- only side effects are array writes
- It is safe to do these loops in parallel if:
	- Loop iterations are independent
	- threads can be assigned different loop iterations

- We are thinking about a special kind of "for" loop, DOALL Loops
	- What are some of the conditions
	- disjoint arrays
	- bounds from 0 to N
	- only side effects are array writes
- It is safe to do these loops in parallel if:
	- Loop iterations are independent
	- threads can be assigned different loop iterations

*What about performance?*

# For loops are great candidates for SMP parallelism

```
for (int i = 0; i < 6; i++) {
   a[i] = b[i] + c[i]}
```
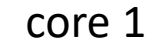

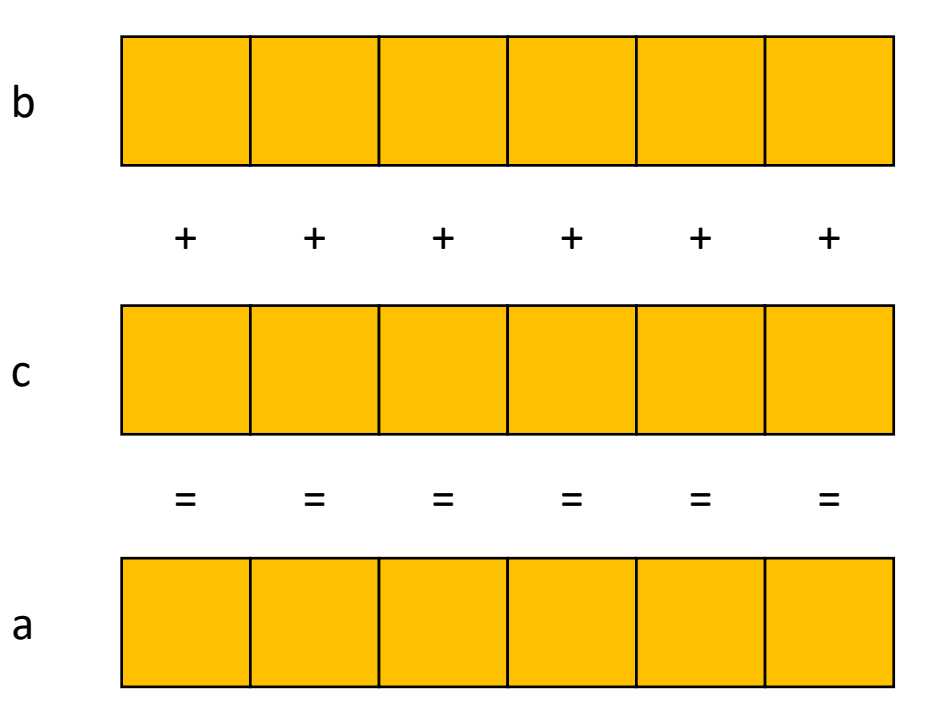

# For loops are great candidates for SMP parallelism

b

c

a

```
for (int i = 0; i < 6; i++) {
   a[i] = b[i] + c[i]}
```
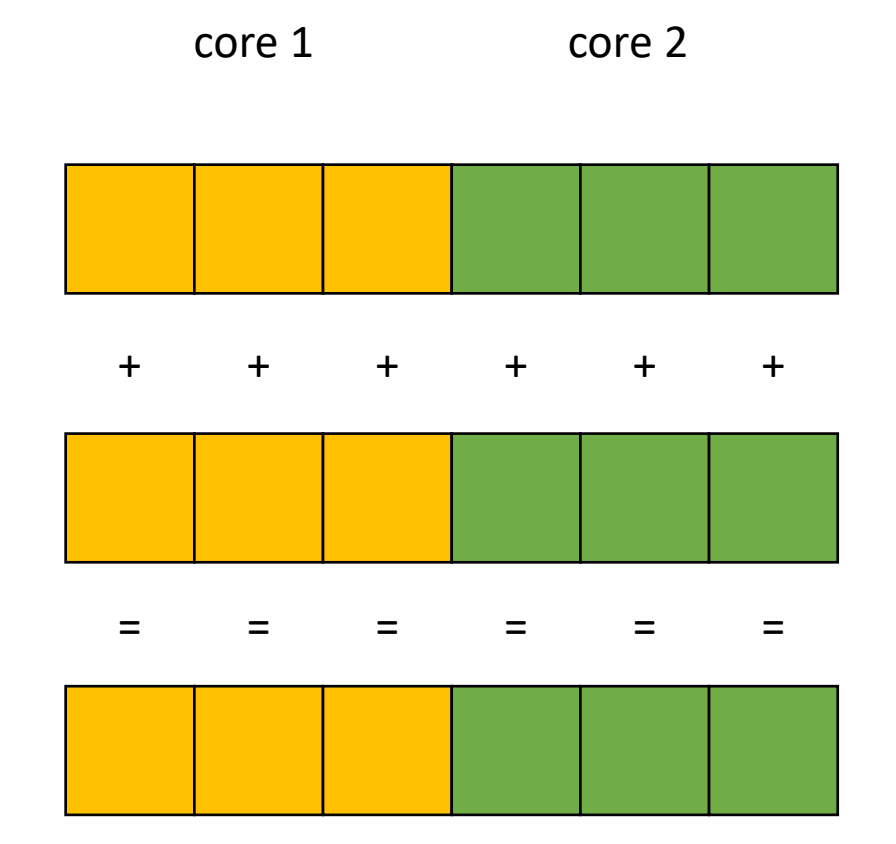

# For loops are great candidates for SMP parallelism

```
for (int i = 0; i < 6; i++) {
   a[i] = b[i] + c[i]}
```
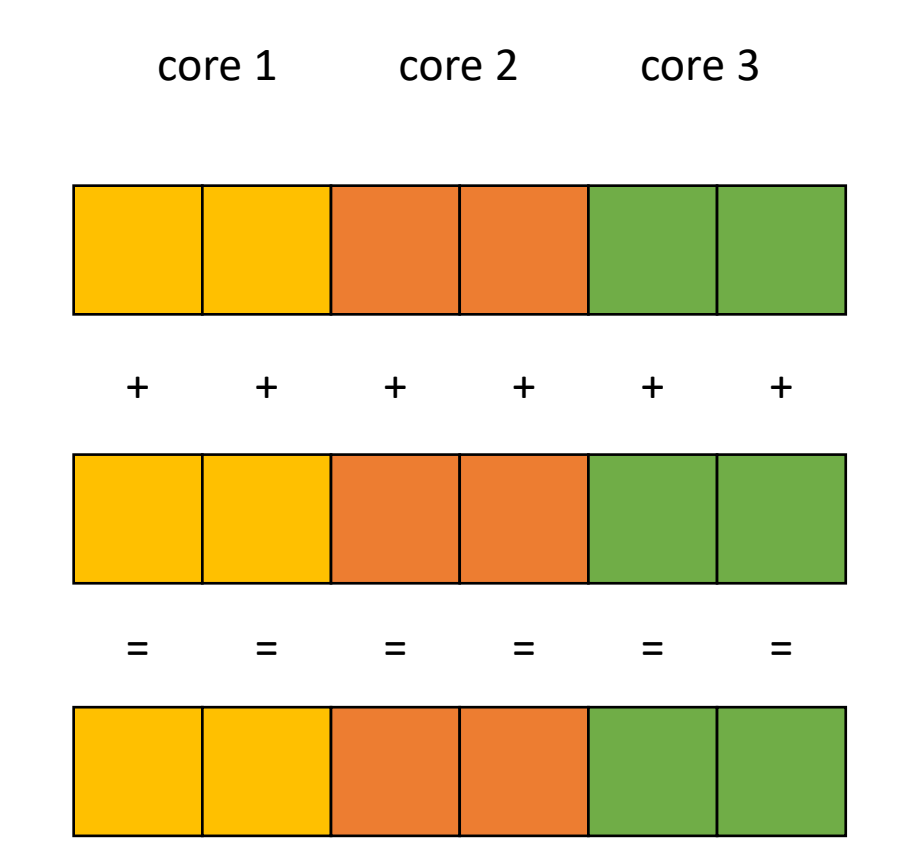

a

b

c

### Write-write conflicts

- Criteria: every iteration of the outer-most loop must be *independent*
- the loop must produce the same result for any order of the iterations

```
for (i = 0; i < size; i++) {
   a[\text{index}(i)] = loop(i);}
```
for two distinct iterations:

 $i_x$  !=  $i_y$ Check:  $index(i_x)$  !=  $index(i_y)$  **Why?**  Because if  $index(i_x) == index(i_y)$ then:  $a$ [index(i<sub>x</sub>)] will equal either  $loop(i_x)$  or  $loop(i_y)$ depending on the order

### Write-write conflicts

- Criteria: every iteration of the outer-most loop must be *independent*
- the loop must produce the same result for any order of the iterations

```
for (i = 0; i < size; i++) {
    a[\frac{\texttt{index(i)}}{]} = \texttt{loop(i)};
}
```
*Examples:*

```
for (i = 0; i < 128; i++) {
   a[i] = i*2;}
```
### Write-write conflicts

- Criteria: every iteration of the outer-most loop must be *independent*
- the loop must produce the same result for any order of the iterations

```
for (i = 0; i < size; i++) {
    a[\frac{\texttt{index(i)}}{]} = \texttt{loop(i)};
}
```
*Examples:*

$$
\begin{array}{ll}\n\text{for } (i = 0; i < 128; i++) {\{ \begin{array}{c}\n\text{for } (i = 0; i < 128; i++) {\{ \begin{array}{c}\n\text{if } i = 1; i < 128; i++) \\
\text{if } i = 1; i < 2; \\
\text{if } i > 1; i > 1\n\end{array}}\n\end{array}\n}\n\end{array}
$$

### Read-write conflicts

• Criteria: every iteration of the outer-most loop must be *independent*

$$
\begin{array}{l}\n\text{for } (i = 0; i < \text{size}; i++) {\{ \atop a[\text{write}_index(i)] = a[\text{read}_index(i)] + \text{loop}(i); \atop \}}\n\end{array}
$$

**Read-write conflicts:**

```
for two distinct iteration variables:
i_x != i_yCheck:
write_index(i<sub>x</sub>) != read_index(i<sub>y</sub>)
```
### Read-write conflicts

• Criteria: every iteration of the outer-most loop must be *independent*

$$
\begin{array}{l}\n\text{for } (i = 0; i < size; i++) {\{ \atop a[\text{write_index(i)] = a[\text{read_index(i)] + loop(i);} \atop \text{if } a[\text{write_index(i)] = a[\text{read_index(i)] = loop(i);} \atop \text{if } a[\text{if } a[\
$$

#### **Read-write conflicts:**

for two distinct iteration variables:  $i_x$  !=  $i_y$ Check: write index(i<sub>x</sub>) != read index(i<sub>v</sub>)

#### **Why?**

if  $i_x$  iteration happens first, then iteration  $i_y$  reads an updated value.

if  $i_y$  happens first, then it reads the original value

## Safety Criteria

• Criteria: every iteration of the outer-most loop must be *independent*

$$
\begin{array}{l}\n\text{for } (i = 0; i < \text{size}; i++) {\{ \atop a[\text{write}_index(i)] = a[\text{read}_index(i)] + \text{loop}(i); \atop \}}\n\end{array}
$$

#### **Read-write conflicts:**

```
for two distinct iteration variables:
i_x != i_yCheck:
write_index(i<sub>x</sub>) != read_index(i<sub>y</sub>)
```
#### *Example*

$$
\begin{array}{ll}\n\text{for } (i = 0; i < 2; i++) < \\
\text{a[i] = a[0]*2;} \\
\end{array}
$$

```
Examples:
```

```
for (i = 0; i < 128; i++) {
  a[i] = a[i]*2;}
```

```
Examples:
```

```
for (i = 0; i < 128; i++) {
  a[i] = a[i]*2;}
for (i = 0; i < 128; i++) {
  a[i] = a[0]*2;}
```

```
Examples:
```

```
for (i = 0; i < 128; i++) {
  a[i] = a[i]*2;}
for (i = 0; i < 128; i++) {
```
 $a[i] = a[0]*2;$ 

}

```
for (i = 1; i < 128; i++) {
  a[i] = a[0]*2;}
```

```
Examples:
```

```
for (i = 0; i < 128; i++) {
  a[i] = a[i]*2;}
for (i = 0; i < 128; i++) {
  a[i] = a[0]*2;}
for (i = 0; i < 128; i++) {
  a[i 64] = a[i] * 2;}
```

```
for (i = 1; i < 128; i++) {
  a[i] = a[0]*2;}
```
### Examples:

```
for (i = 0; i < 128; i++) {
   a[i] = a[i] * 2;}
for (i = 0; i < 128; i++) {
   a[i] = a[0]*2;}
for (i = 0; i < 128; i++) {
  a[i§64] = a[i] * 2;}
```

```
for (i = 1; i < 128; i++) {
  a[i] = a[0]*2;}
for (i = 0; i < 128; i++) {
  a[i 64] = a[i+64]*2;
```
}

• We have decent intuition about this, but if its going to be in a compiler, then it needs to be automatable

```
for (i = 0; i < 128; i++) {
    a[i] = a[i] * 2;}
                                                    two integers: i_x != i_yi_{x} >= 0
                                                    i_x < 128i_{v} >= 0
                                                    i_{v} < 128
                               write\text{-}write conflict write_index(i<sub>x</sub>) == write_index(i<sub>y</sub>)
                               read\text{-}write \text{conflict} \quad \text{write\_index(i_x) \ =\ \text{read\_index(i_y)}
```
Ask if these constraints are satisfiable (if so, it is not safe to parallelize)

• We have decent intuition about this, but if its going to be in a compiler, then it needs to be automatable

```
for (i = 0; i < 128; i++) {
  a[i] = a[i] * 2;}
```

```
two integers: i_x != i_yi_x \geq 0i_x < 128i_y \geq 0i_y < 128i_x == i_yi_x == i_y
```
• We have decent intuition about this, but if its going to be in a compiler, then it needs to be automatable

```
for (i = 0; i < 128; i++) {
   a[i] = a[i] * 2;}
                                       two integers: i_x != i_yi_{x} >= 0
                                       i_x < 128i_y >= 0
                                       i_y < 128i_x == i_yi_x == i_y
```
*We can feed these constraints to an SMT Solver!*

## SMT Solver

- Satisfiability Modulo Theories (SMT)
	- Generalized SAT solver
- Solves many types of constraints over many domains
	- Integers
	- Reals
	- Bitvectors
	- Sets
- Complexity bounds are high (and often undecidable). In practice, they work pretty well

# Micros[oft Z3](https://ericpony.github.io/z3py-tutorial/guide-examples.htm)

- State-of-the-art
- Python bindings
- Tutorials:
	- Python: https://ericpony.github.io/z3py-tutorial/g
	- SMT LibV2: https://rise4fun.com/z3/tutorial

• We have decent intuition about this, but if its going to be in a compiler, then it needs to be automatable

```
for (i = 0; i < 128; i++) {
   a[i] = a[i] * 2;}
                                       two integers: i_x != i_yi_{x} >= 0
                                       i_x < 128i_y >= 0
                                       i_y < 128i_x == i_yi_x == i_y
```
*We can feed these constraints to an SMT Solver!*

```
for (i = 0; i < 128; i++) {
  a[i 64] = a[i+64]*2;}
```

```
for (i = 0; i < 128; i++) {
  a[i 64] = a[i+64]*2;}
```

```
two integers: i_x != i_yi_x \geq 0i_x < 128i_y >= 0
i_y < 128i_x % 64 == i_y % 64
```

$$
\begin{array}{ll}\nfor (i = 0; i < 128; i++) < \\
a[i * 64] = a[i + 64] * 2; \\
\end{array}
$$

two integers: 
$$
i_x := i_y
$$
\n $i_x >= 0$ \n $i_x < 128$ \n $i_y >= 0$ \n $i_y < 128$ \n $i_x < 64 == i_y < 64$ 

what about write-read?

$$
\begin{array}{ll}\nfor (i = 0; i < 128; i++) < \\
a[i * 64] = a[i + 64] * 2; \\
\end{array}
$$

two integers: 
$$
i_x := i_y
$$
\n $i_x >= 0$ \n $i_x < 128$ \n $i_y >= 0$ \n $i_y < 128$ \n $i_x < 64 == i_y + 64$ 

what about write-read?

### General formula:

}

}

```
for (int i0 = init0; i0 < bound0(); i0++) {
    for (int i1 = init1(i0); i1 < bound1(i0); i1++) {
       ...
       for (int iN = initN(i0, i1, ...); iN < boundN(i0, i1 ...); iN++) {
            write(a, write_index(i0, i1 .. iN))
            read(a, read_index(i0, i1 .. iN));
       }
```
## General formula:

```
for (int i0 = init0; i0 < bound0(); i0++) {
    for (int i1 = init1(i0); i1 < bound1(i0); i1++) {
         ...
        for (int iN = initN(i0, i1, ...); iN < boundN(i0, i1 ...); iN++) {
               write(a, write index(i0, i1 .. iN))
               read(a, read_index(i0, i1 .. iN));
         }
    }
}
             1. Create two variables for each loop variable: i0_x, i0_y, i1_x, i1_y...
             Set outer loop: i0_x != i0_y2. Constrain them to be inside their bounds: 
             for w in from (0, N): i_{W_{X,Y}} \geq i_{N} initw(...), i_{W_{X,Y}} < boundN(...)
             3. Enumerate all pairs of potential write-write conflicts: 
             check: write index(i0<sub>x</sub> ,i1<sub>x</sub> ...) == write index (i0<sub>v</sub> ,i1<sub>v</sub> ...)
             4. Do the same for write-read conflicts
```
## General formula:

```
for (int i0 = init0; i0 < bound0(); i0++) {
           for (int i1 = init1(i0); i1 < bound1(i0); i1++) {
               ...
               for (int iN = initN(i0, i1, ...); iN < boundN(i0, i1 ...); iN++) {
                     write(a, write index(i0, i1 .. iN))
                     read(a, read_index(i0, i1 .. iN));
               }
          }
      }
What if we want 
to parallelize
an inner loop?
                   1. Create two variables for each loop variable: i0_x, i0_y, i1_x, i1_y...
                   Set outer loop: i0_x != i0_y2. Constrain them to be inside their bounds: 
                   for w in from (0, N): i_{W_{X,Y}} \geq i_{N} initw(...), i_{W_{X,Y}} < boundN(...)
                   3. Enumerate all pairs of potential write-write conflicts: 
                   check: write index(i0<sub>x</sub> ,i1<sub>x</sub> ...) == write index (i0<sub>v</sub> ,i1<sub>v</sub> ...)
                   4. Do the same for write-read conflicts
```
## Are data races ever okay?

• Thoughts?

### Are data races ever okay?

• Consider this program:

$$
int x = 0;
$$
\n
$$
for (int i = 0; i < 1024; i++) { \n int tmp = *(&x); \n tmp += 1; \n *(&xx) = tmp; \n } \n}
$$

What can go wrong if we run the loop in parallel?

December 28, 2011 Volume 9, issue 12

**A** PDF

### You Don't Know Jack about Shared **Variables or Memory Models**

Data races are evil.

Hans-J. Boehm, HP Laboratories, Sarita V. Adve, University of Illinois at Urbana-Champaign

#### The final count

can also be too high. Consider a case in which the count is bigger than a machine word. To avoid dealing with binary numbers, assume we have a decimal machine in which each word holds three digits, and the counter x can hold six digits. The compiler translates  $x++$  to something like

$$
\begin{aligned}\n\text{tmp\_hi} &= \text{x\_hi;} \\
\text{tmp\_lo} &= \text{x\_lo;} \\
(\text{tmp\_hi}, \text{tmp\_lo})++; \\
\text{x\_hi} &= \text{tmp\_hi;} \\
\text{x\_lo} &= \text{tmp\_lo;} \n\end{aligned}
$$

#### Now assume that x

is 999 (i.e.,  $x_{hi} = 0$ , and  $x_{lo} = 999$ ), and two threads, a blue and a red one, each increment x as follows (remember that each thread has its own copy of the machine registers tmp\_hi and tmp\_lo):

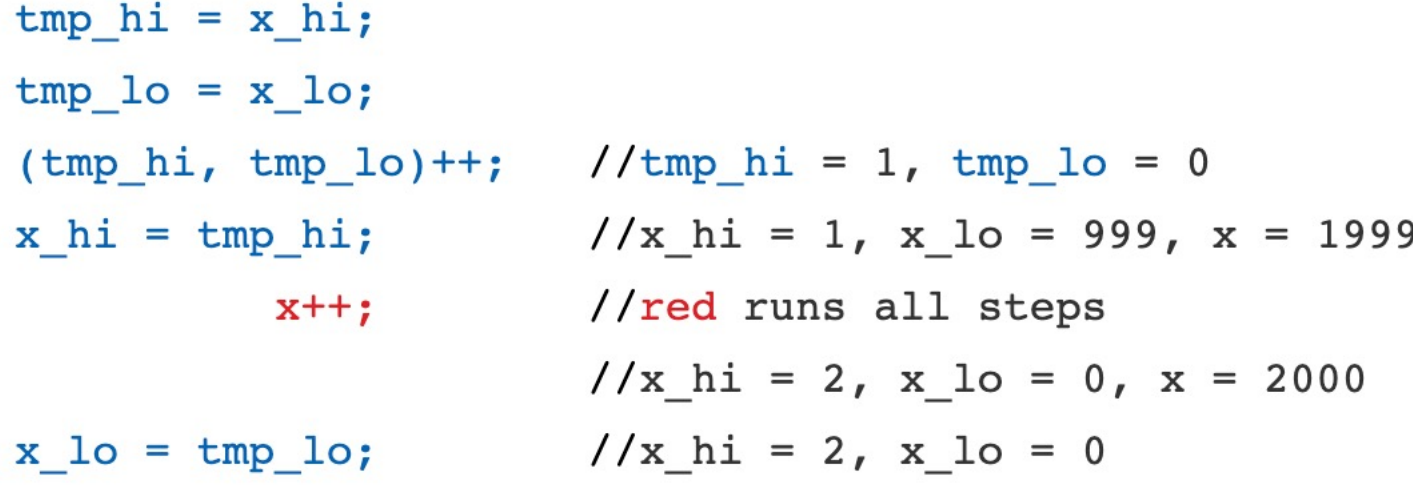

## Horrible data races in the real world

Therac 25: a radiation therapy machine

- Between 1987 and 1989 a software bug caused 6 cases where radiation was massively overdosed
- Patients were seriously injured and even died.
- Bug was root caused to be a data race.
- https://en.wikipedia.org/wiki/Therac-25

## Horrible data races in the real world

2003 NE power blackout

- second largest power outage in history: 55 million people were effected
- NYC was without power for 2 days, estimated 100 deaths
- Root cause was a data race
- https://en.wikipedia.org/wiki/Northeast blackout of 2003

## But checking for data conflicts is hard...

- Tools are here to help (Professor Flanagan is famous in this area)
- My previous group:
	- "Dynamic Race Detection for C++11" Lidbury and Donaldson
	- Scalable (complete) race detection
		- Firefox has ~40 data races
		- Chromium has ~6 data races

### Next class

- Topics:
	- Restructuring loops
- Remember:
	- Midterm is due today by midnight, please don't be late!
	- Homework 3 assigned today (or tomorrow)